## HOW TO FILE A NEW CLAIM IN YOUR MYBENEFITS PORTAL

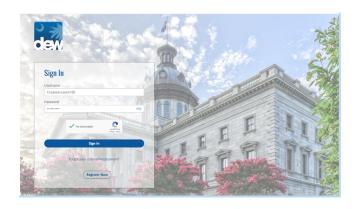

#### **Getting Started**

Now that you have successfully created a new online account and registered in the system, you are ready to claim unemployment insurance benefits. If you have not registered yet, please do so now. You can follow our "How to Register" tutorial for more details.

| Employment and Workforce                                                                                                    | Dashboi         | rd Claims | Confirmation History | Appeals       | Documents      | My Profile |
|----------------------------------------------------------------------------------------------------|-----------------|-----------|----------------------|---------------|----------------|------------|
| ATE APPLICANT INFORM                                                                                                    | ATION           |           |                      |               |                |            |
| All fields are required unless otherwise indicated.                                                                                                    |                 |           |                      |               |                |            |
|                                                                                                    |                 |           |                      |               |                |            |
| Applicant Information                                                                                                    |                 |           |                      |               |                |            |
|                                                                                                    |                 |           |                      |               |                |            |
| First Name                                                                                                    | MI (optional) L | ist Name  |                      |               | Suffix (option | na()       |
|                                                                                                    |                 |           |                      |               |                |            |
| JANE                                                                                                    |                 | DOE       |                      |               |                | •          |
|                                                                                                    | Gender          | DOE       | Date of Birth        |               |                | •          |
| JANE<br>Mother's Maiden Name (optional)                                                                                                    |                 | DOE       | Date of Birth        |               |                | •          |
|                                                                                                    |                 |           |                      | ie Used #3 (i | Optional)      |            |
| Mother's Maiden Name (optional) Other Last Name Used #1 (Optional)                                                                                                    | Gender          |           | ▼ 01/01/1980         | ie Used #3 (i | Optionall      |            |
| Content of the second of the second of the s | Gender          |           | ▼ 01/01/1980         | ie Used #3 (i | Optional)      |            |
| Mother's Maiden Name (optional) Other Last Name Used #1 (Optional)                                                                                                    | Gender          |           | ▼ 01/01/1980         | ie Used #3 (i | Optional)      |            |
| Content of the second of the second of the s | Gender          |           | ▼ 01/01/1980         | ie Used #3 (  | Optionall      |            |

#### **Update Applicant Information**

Update your personal information, including name, gender, and date of birth. Only rows that have "optional" listed next to them do not need to be filled out. Click on "Next" to continue.

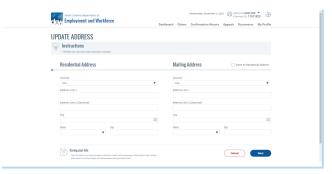

#### **Update Address**

Enter your residential address and mailing address. If the same, just click on the "Same as Residential Address" box to auto-fill the address. Click on "Next" to continue.

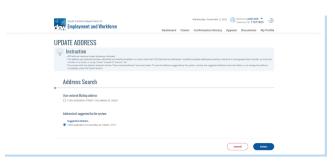

#### **Address Search**

Review the suggested address by the system to ensure the correct, straightforward version of the address provided is being used. Make your selection between your entered and suggest address, then click on "Select" to continue.

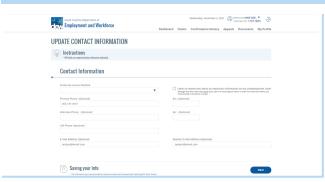

# Wethersday, Coader 20, 2021 Wethersday, Coader 20, 2021 Wethersday, Coa

| Demographics                                                                | Diversity          | /         |            |                                  |
|-----------------------------------------------------------------------------|--------------------|-----------|------------|----------------------------------|
| U.S. Clitzen O Yes O No                                                     | Ethnicity          |           |            |                                  |
| Proof of Documentation                                                      |                    |           |            |                                  |
| <b>•</b>                                                                    | Race (Select all t | that appl | y)         |                                  |
| Do you need an interpreter ? O Yes O No This service is supplied of no cost | 🗌 American In      | dian/Ala: | ska Native | Asian                            |
| Preferred Language (Optional) If Other, please enter Preferred Language     | Black/Africa       | n Americ  | an         | Native Hawaiian Or Pacific Islan |
| English                                                                     | White              |           |            | Choose Not To Answer             |
| Education Level                                                             | Disabled (         | Yes       | O No       | Choose not to answer             |
| •                                                                           | Veteran (          | ) Yes     | O No       | Choose not to answer             |

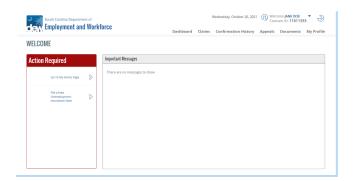

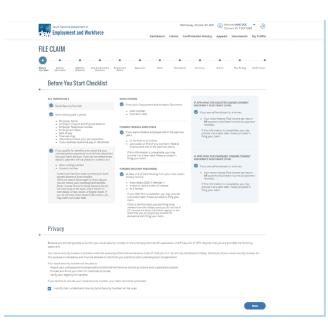

#### **Update Contact Information**

Update your preferred contact information. Click on "Next" to continue.

#### **Update Demographics and Diversity Information**

Enter your demographics and diversity information, including proof of citizenship, ethnicity, and disability or veteran status. Click on "Next" to continue.

#### **Starting Your Claim**

On the Welcome page, click on the link that says, "File a New Unemployment Insurance Claim" under the Action Required box on the left-hand side.

#### Checklist

Read through the Before You Start Checklist to ensure that you have everything you need to complete the following pages. Read the Privacy section and check the box at the end to acknowledge your agreement with the statement. Click on "Next" to continue.

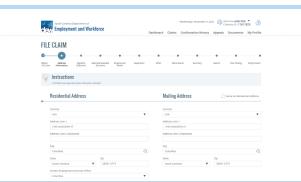

| Employment and Workforce                                                                                                    | Dathboard               | Claims  | Confirmatio    | a History                                |             | Documents         |                |
|----------------------------------------------------------------------------------------------------|-------------------------|---------|----------------|------------------------------------------|-------------|-------------------|----------------|
| FILE CLAIM                                                                                                    | Destroyerd              | ciaints | commune        | THINNY                                   | Whitem      | Documents         | My Prome       |
| lefere Address Digbility Abic And Analiabic Employmene Sepa                                                                                                    | e e                     | Wert 2  | -              | •                                        | •<br>Submit | •<br>Feat Finding | Confirmation   |
| Refere Address Digibility Addression Desire Sepan                                                                                                    |                         |         | 1010 Jun       |                                          |             | rou renorg        | conjunation of |
| All feats are required unless otherwise indicated                                                                                                    |                         |         |                |                                          |             |                   |                |
| Eligibility Questions                                                                                                    |                         |         |                |                                          |             |                   |                |
|                                                                                                    |                         |         |                |                                          |             |                   |                |
| Indicate from what location you are filing your claim                                                                                                    |                         |         |                |                                          |             |                   | •              |
| Indicate from what location you are filing your claim<br>                                                                                                    | her state other than SC | 2       | OY             | es 🔾 No                                  |             |                   | •              |
|                                                                                                    |                         | 2       | 01             |                                          |             |                   | •              |
| Have you applied for or are you receiving unemployment benefits from anoth                                                                                                    |                         | 2       |                | es 🔾 No                                  |             |                   | ¥              |
| Have you applied for or are you receiving unemployment benefits from anoth<br>Has all of your employment been in a state other than SC since 04/20/2020 ?                                                                                                    |                         | 2       | 01             | es 🔾 No                                  |             |                   | •              |
| Have you applied for or an you receiving unemployment benefits from anoth<br>Has all of your employment been in a score other than 50 since 04/20/2020 ?<br>Have you served in the Miltony since 10/20/2019 ?                                                                                                    |                         | 2       | 01<br>01<br>01 | es 🔿 No                                  |             |                   | •              |
| Have you applied for or are you reaching unemployment baseling transaction<br>Has all of your employment base in a state other than 5C unce 64/202007<br>Have you served in the Million yone 1000/00107<br>Have you been employed as a childra by the Federal Government since 1000                                                                                   | V2019 ?                 | 2       | 01<br>01<br>01 | es O No<br>es O No<br>es O No<br>es O No |             |                   | •              |
| Here you applied for or re-grove reactiong unemployment baselite from moth<br>Here all of your employment base in a same other that 32 control M20000001<br>Here you served in the Milliony soure 100000010 7<br>Here you benes imployed as a clubbar by the Federal discontinent cance 10000<br>Here you worked for a school or educational instruction on 000000007 | V2019 ?                 | 2       |                | es O No<br>es O No<br>es O No<br>es O No |             |                   | ×              |

| South Carolina Depart                                 |                                                            |                        |                   | ashboard        |            | inesday, October 20, 200 | Car     | tome JANE DOE<br>mant ID: 116113<br>Documents | 33 San San San San San San San San San San |
|-------------------------------------------------------|------------------------------------------------------------|------------------------|-------------------|-----------------|------------|--------------------------|---------|-----------------------------------------------|--------------------------------------------|
| FILE CLAIM                                            |                                                            |                        |                   | Asnooard        | claims C   | onfirmation History      | Appeals | Documents                                     | My Prome                                   |
| © ©                                                   | ° 0                                                        |                        |                   |                 |            |                          |         |                                               |                                            |
| Before Address Bij<br>You Start Information Qui       | igibility Able And<br>Available<br>Questions               | Employment<br>Details  | Separation        | Other           | Wark Searc | oh Summory               | Submit  | Fact Finding                                  | Confirmation                               |
| ig: Instructions                                      |                                                            |                        |                   |                 |            |                          |         |                                               |                                            |
| Al fields are required unit                           |                                                            |                        |                   |                 |            |                          |         |                                               |                                            |
| Able And Avai                                         | ilable Question                                            | S                      |                   |                 |            |                          |         |                                               |                                            |
| Are you currently self-emp                            | ployed or do you earn inco                                 | ne on a commiss        | ion basis?        |                 |            | O Yes O                  | No      |                                               |                                            |
| Do you have any known m<br>work in a job that you hav | medical condition that previ<br>ve experience or training? | nts you from bei       | ng mentally and j | shysically able | to perform | ⊖ Yes ⊃                  | No      |                                               |                                            |
| Are you currently enrolled                            | d in school or in training?                                |                        |                   |                 |            | O Yes O                  | No      |                                               |                                            |
| Are you available for full-t                          | time work?                                                 |                        |                   |                 |            | ⊖ Yes ⊃                  | No      |                                               |                                            |
| Saving your Info                                      |                                                            | be saved upon selectin |                   |                 |            |                          |         |                                               | Next                                       |

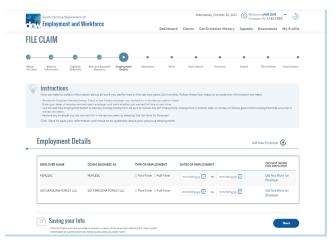

#### Address

Make sure you fill out your residential address and mailing address, if different. If the same, just click on the "Same as Residential Address" box to auto-fill the address. Click on "Next" to continue.

#### **Eligibility Questions**

On this Eligibility Questions page, answer all of the questions listed. Click "Next" to continue.

#### Able and Available

Select your yes or no answers to the Able and Available Questions. Click "Next" to continue.

#### **Employment Details**

Read the instructions carefully. Your employment details should be accurate in the box provided. Click "Next" to continue.

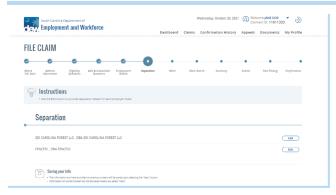

## Employer Separation . Saving year Info

M N 0

#### **Occupation**

job starts with or by typing your occupation or relevant job skill in the search box to select the right occupation. Once chosen, click on "Select."

Select your yes or no answers to the questions provided, along with your

preferred payment method. Remember that you can click on any blue

hyperlinked words to learn about the topic. Click "Next" to continue.

**FILE CLA** 

: 💭: Ins

©—

OCCUPATION

B W

OCCUPATIONAL INFORMATIO ig: Instructions

### • Before Address Eligibility Able And Availabi Trive Start Information Oversions Overlines Employmen Details Sections Other Have you applied for benefics at this time? O Yes 🔹 NO Saving your Info

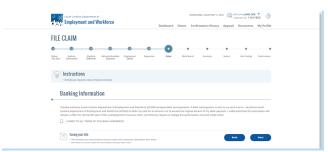

#### **Bank Agreement**

Read the Banking Information section and check the box at the end to acknowledge your agreement with the statement. Click "Next" to continue.

#### **Employer Separation**

**Editing Employer Separation** 

Review the employers that you have recently separated from. Click on "Edit" to make any changes to each employer.

Answer each row with the correct responses. Click on "Next" to continue.

Other

You can select your occupation type by either clicking on the first letter that the

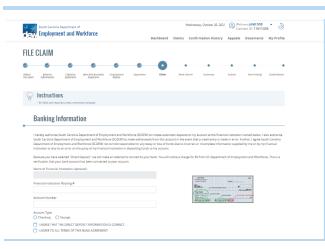

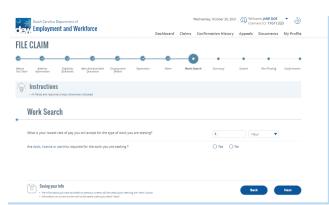

| South Carolina Department of                                                                                                    | Deshboard | Wednesday, Octo | Cairr                                            | ant ID: 11611333                      |
|----------------------------------------------------------------------------------------------------|-----------|-----------------|--------------------------------------------------|---------------------------------------|
| LE CLAIM                                                                                                    | Sum00810  |                 | Appens                                           | e e e e e e e e e e e e e e e e e e e |
| err Address Bigdelity Alle And Anthons Brightweet<br>Information Detections Detection Brightweet<br>. All fields are required unless tomerable indicated. | Other     | Work Search Som | mory Submit                                      | Poct Finaling Confirmat               |
| Military / Veteran Information                                                                                                    |           |                 |                                                  |                                       |
| Are you a veteran?                                                                                                    |           | O Yes O No      |                                                  |                                       |
| ls your spouse a veteran?                                                                                                    |           | 🔾 Yes 🔷 No      |                                                  |                                       |
| Job Suitability                                                                                                    |           |                 |                                                  |                                       |
| Have you worked on a farm?                                                                                                    |           | 🔿 Yes 🚫 No      |                                                  |                                       |
| Have you worked in a food processing plant?                                                                                                    |           | O Yes O No      |                                                  |                                       |
| Identification                                                                                                    |           |                 |                                                  |                                       |
| Do you have a valid SC driver's license?                                                                                                    |           | O Yes O №       |                                                  |                                       |
| Please provide your driver's license number as it appears on your driver's license :                                                                      |           |                 |                                                  |                                       |
| Please provide your weight as it appears on your driver's license :                                                                                       |           |                 |                                                  |                                       |
| If Yes, please answer the following:                                                                                                    |           |                 |                                                  |                                       |
| Driver's license class : (select all that apply)                                                                                                    |           | □ ^<br>□ 8      | 🔲 C<br>🔲 D Regular Operato                       | M Motorcycle<br>r License             |
| Commercial driver's license classes : (select all that apply)                                                                                             |           | Hazmat          | <ul> <li>Tank</li> <li>Hazardous Tank</li> </ul> | Passenger                             |
| Commercial driver's license restrictions : (select all that apply)                                                                                        |           | Airbrakes       | School Bus                                       | Class A Except<br>Bus                 |
|                                                                                                    |           | None None       | 🔲 Class A Except Tra                             | ctor Trailer Double                   |
| Do you have State Identification Card issued by SCDMV?                                                                                                    |           | 🔾 Yes 💿 No      |                                                  |                                       |
| If yes, Please Provide you State Identification number :                                                                                                  |           |                 |                                                  |                                       |
| Saving your Info<br>- the Information you have provided on previous soveries will be saved upon selecting the "treat" button                              |           |                 | Back                                             | Next                                  |

#### **Banking Information**

Enter your banking information, including routing and account number. Please select the correct account type and check the boxes to affirm your direct deposit information is correct and agree with the terms of the bank agreement. Click "Next" to continue.

#### **Work Search**

Provide your lowest rate of pay and select a unit of pay from the dropdown menu. Answer the tools, license, and permits question. Click "Next" to continue.

#### **Additional Information**

Please provide your answers to the questions listed in the Military/Veteran Information, Job Suitability, and Identification sections. Click "Next" to continue.

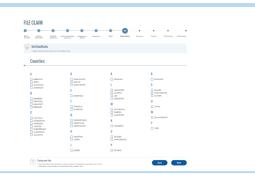

|                                                                                                    |               |            |                                                     | ctober 20, 2021 |         | OTHE LANE DOE                   |         |
|----------------------------------------------------------------------------------------------------|---------------|------------|-----------------------------------------------------|-----------------|---------|---------------------------------|---------|
| South Carolina Department of<br>Employment and Workforce                                                                                                    |               |            |                                                     |                 | - Car   | ome JANE DOE<br>nant ID: 116113 |         |
| (*; T)                                                                                                    | Ashboard (    | Claims     | Confirmat                                           | ion History     | Appeals | Documents                       | My Pr   |
| LE CLAIM                                                                                                    |               |            |                                                     |                 |         |                                 |         |
|                                                                                                    |               |            |                                                     |                 |         |                                 |         |
| <u> </u>                                                                                                    |               | _          |                                                     |                 |         |                                 |         |
| one Address BigBolity Able And Analiable Employment Separation<br>Start Information Oversions Questions Datails                                                                                                    | Other         | Work Se    | arch Si                                             | ummary          | Submit  | Fact Finding                    | Confirm |
| Start Information Questions Debols                                                                                                    |               |            |                                                     |                 |         |                                 |         |
| ©: Instructions                                                                                                    |               |            |                                                     |                 |         |                                 |         |
| All fields are required unless otherwise indicated.                                                                                                    |               |            |                                                     |                 |         |                                 |         |
| Experience                                                                                                    |               |            |                                                     |                 |         |                                 |         |
| Experience                                                                                                    |               |            |                                                     |                 |         |                                 |         |
| PRIMARY CHOICE                                                                                                    | SECONDAR      |            |                                                     |                 |         |                                 |         |
| Kinds of Jobs Seeking / ONET?                                                                                                    | Kinds of Jo   | bs Seeking | / ONET?                                             |                 |         |                                 |         |
| Q Years of Experience/Training                                                                                                    | Years of Ex   |            | Casteria a                                          |                 |         | ۹                               |         |
| Years of Experience/Training                                                                                                    | Years of Ex   | perience/  | Fraining                                            |                 |         | •                               |         |
|                                                                                                    |               |            |                                                     |                 |         |                                 |         |
| Last Job Information                                                                                                    |               |            |                                                     |                 |         |                                 |         |
|                                                                                                    |               |            |                                                     |                 |         |                                 |         |
|                                                                                                    |               |            |                                                     |                 |         |                                 |         |
| How much did you earn on your last job?                                                                                                    |               |            | 5                                                   |                 |         |                                 |         |
| How much did you earn on your last job?<br>Unit of pay                                                                                                    |               |            | 5                                                   |                 |         | ¥                               |         |
|                                                                                                    |               |            | 5                                                   |                 |         | •                               |         |
| Unit of pay<br>Travel Miles                                                                                                    |               |            | 5                                                   |                 |         |                                 |         |
| Unit of pay                                                                                                    |               |            | 5                                                   |                 |         |                                 |         |
| Unit of pay<br>Travel Miles                                                                                                    |               | 0 %        | 5<br>                                               |                 |         |                                 |         |
| Location                                                                                                    |               |            |                                                     |                 |         |                                 |         |
| Loss of pay<br>Travel Mites<br>Location                                                                                                    |               | 0 1        | es () No                                            | Bicycle         | Puel    |                                 |         |
| Laar of pay<br>Travel Miles<br>Location<br>Are you writing to mercano?<br>Are you writing to mercano?                                                                                                    |               |            | es No<br>es No<br>utomobile<br>jar Pool             | Elicycle        | Publ    | • Transportation                |         |
| Loar of pay<br>Travel Miles<br>Location<br>Are you writing to rencoar)<br>Are you writing to rencoar)                                                                                                    |               | 0 v        | es No<br>es No<br>utomobile<br>jar Pool             |                 |         | • Transportation                |         |
| Laar of pay<br>Travel Miles<br>Location<br>Are you writing to mercano?<br>Are you writing to mercano?                                                                                                    |               |            | es No<br>es No<br>utomobile<br>jar Pool             |                 |         | • Transportation                |         |
| Liter of pay                                                                                                    |               |            | es No<br>es No<br>utomobile<br>jar Pool             |                 |         | • Transportation                |         |
| Loar of pay                                                                                                    |               |            | es No<br>es No<br>utomobile<br>jar Pool             |                 |         | • Transportation                |         |
| Liser of pay                                                                                                    |               |            | es O No<br>es O No<br>sutomobile<br>lar Pool        |                 |         | • Transportation                |         |
| Laar of pay                                                                                                    |               |            | es O No<br>es O No<br>sutomobile<br>lar Pool        |                 |         | • Transportation                |         |
| Laar of pay                                                                                                    | ee you unable |            | es O No<br>es O No<br>utomobile<br>iar Pool<br>ione |                 | C Othe  | • Transportation                |         |
| Liber of pay. Travel Miles  Location  respinsively in services  respinsively in services  respinsively in service in service distance and you have distance in your respinsive  respinsively in service in services  respinsively in service in service distance in any service distance in the service  Dependent Care Requirements | ke you unable |            | es O No<br>es O No<br>utomobile<br>iar Pool<br>ione | Walk            | C Othe  | • Transportation                |         |
| Liber of pay. Travel Miles  Location  respinsively in services  respinsively in services  respinsively in service in service distance and you have distance in your respinsive  respinsively in service in services  respinsively in service in service distance in any service distance in the service  Dependent Care Requirements | e you unable  |            | es O No<br>es O No<br>utomobile<br>iar Pool<br>ione | Not Appli       | C Othe  | • Transportation                |         |

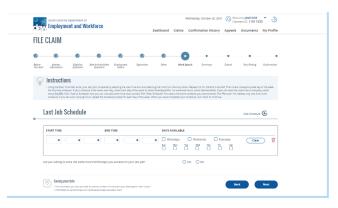

#### **Counties**

Select the county you are able to work in from the list. Up to 6 counties can be selected. Click "Next" to continue.

#### Experience

Under the Experience section, select the primary choice of jobs you are seeking. Click on the magnifying glass at the end of the response box. An Occupation box will appear. You can either click on the first letter that the jobs you are seeking starts with or type your occupation (or relevant job skill) in the search box to select the right occupation. Once chosen, click on "Select." Your choice should now be visible in the response box under Primary Choice. Select how many years of training you have in the dropdown menu. Do the same actions for the Secondary Choice questions. Answer the Last Job Information section with the correct information. Continue providing your responses for the Location, Availability Start Date, and Dependent Care Requirements sections. Please do not leave any section unanswered. Once completed, click "Next" to continue.

#### Job Schedule

Use the dropdown menus and checkboxes to provide your Last Job Schedule. Make sure to read the instructions at the top of the page for more details. Don't forget to answer the question at the end before you click "Next" to continue.

|                                                                                                    | •                                                                                                    | S                                                                                                    | Squeeza a                               |                                                                                                    | •                                                                                                    | •                                                                                                    | •                |
|----------------------------------------------------------------------------------------------------|----------------------------------------------------------------------------------------------------|----------------------------------------------------------------------------------------------------|-----------------------------------------|----------------------------------------------------------------------------------------------------|----------------------------------------------------------------------------------------------------|----------------------------------------------------------------------------------------------------|------------------|
| Nov Address Rightiny Aldr A<br>Information Questions Q                                                                                                    | era Aratabir - Engli<br>Lessons - De                                                                                                    | eg-ledend<br>Stalla                                                                                                    | pyonolise i                             | nner Hank Search Sue                                                                                                    | nenaty S                                                                                                    | and fact firs                                                                                                    | ing Conferencies |
| Applicant Information                                                                                                    | 1                                                                                                    |                                                                                                    |                                         |                                                                                                    |                                                                                                    |                                                                                                    | Lák              |
| DATE OF BIRTH<br>FIRST NAME<br>LAST NAME<br>MIDDLE INITIAL                                                                                                    |                                                                                                    | 04/18/19<br>JANE                                                                                                    | 84                                      | OTHER LAST NAME USED (1)<br>OTHER LAST NAME USED (2)                                                                                                    |                                                                                                    |                                                                                                    |                  |
| LAST NAME<br>MIDDLE INITIAL<br>SUPPOR                                                                                                    |                                                                                                    | DOE                                                                                                    |                                         | OTHER LAST NAME USED (2)<br>OTHER LAST NAME USED (2)<br>OTHER LAST NAME USED (2)<br>GENDER<br>MOTHER'S MAIDEN NAME                                                                                                    | Female                                                                                                    |                                                                                                    |                  |
| SUPPOR<br>IF YOU ARE ELIGIBLE TO RECEIVE BENIFY<br>LIKE WITHHOLD FEDERAL TAX WITHHEL<br>BENEFITS<br>IF YOU ARE ELIGIBLE TO RECEIVE BENIFY<br>LIKE STATE INCOME TAX WITHHELD FRO                                                                                                    | ITS, WOULD YOU<br>O FROM YOUR<br>ITS, WOULD YOU                                                                                                    | No<br>No                                                                                                    |                                         | PREFERRED PAYMENT METHOD                                                                                                    | Debit Card                                                                                                    |                                                                                                    |                  |
|                                                                                                    | OM YOUR BENEFITS                                                                                                    | 1                                                                                                    |                                         |                                                                                                    |                                                                                                    |                                                                                                    |                  |
| Residential Address                                                                                                    |                                                                                                    |                                                                                                    |                                         | Mailing Address                                                                                                    |                                                                                                    |                                                                                                    | Bdit             |
| USA<br>1550 GADSDEN ST                                                                                                    |                                                                                                    |                                                                                                    |                                         | USA<br>1550 GADSDEN ST                                                                                                    |                                                                                                    |                                                                                                    |                  |
| Columbia<br>SC , 29201                                                                                                    |                                                                                                    |                                                                                                    |                                         | Columbia<br>South Carolina , 29201                                                                                                    |                                                                                                    |                                                                                                    |                  |
|                                                                                                    |                                                                                                    |                                                                                                    |                                         |                                                                                                    |                                                                                                    |                                                                                                    |                  |
| Contact Information                                                                                                    |                                                                                                    |                                                                                                    |                                         |                                                                                                    |                                                                                                    |                                                                                                    | [dit             |
| PRIMARY PHONE<br>EXT<br>CELL PHONE                                                                                                    | 555-555-555                                                                                                    |                                                                                                    |                                         | ALTERNATE PHONE<br>EXT<br>FAX NUMBER<br>PREFERRED CONTACT METHOD                                                                                                    |                                                                                                    |                                                                                                    |                  |
| CELL PHONE<br>EMAIL ADDRESS<br>I WIGH TO RECEIVE TEXT ALERTS ON<br>IMPORTANT INFORMATION ON MY<br>UNEMPLOYMENT CLAIM                                                                                                    | CSSportain0<br>No                                                                                                    | 00 <b>0</b> yahoo.cc                                                                                                    | m                                       | PREFERRED CONTACT METHOD                                                                                                    | M                                                                                                    |                                                                                                    |                  |
|                                                                                                    |                                                                                                    |                                                                                                    |                                         |                                                                                                    |                                                                                                    |                                                                                                    |                  |
| Demographics                                                                                                    |                                                                                                    |                                                                                                    |                                         | Diversity                                                                                                    |                                                                                                    |                                                                                                    | Cole             |
| U.S. CITIZEN<br>DO YOU NEED AN INTERPRETER<br>PREFERRED LANGUAGE<br>EDUCATION LEVEL                                                                                                    | Tes<br>No<br>English<br>ASSOCIATES                                                                                                    |                                                                                                    |                                         | ETHNICITY<br>RACE<br>DISABLED<br>VITIRAN                                                                                                    | Not<br>Whi                                                                                                    | Hispanic or Latino<br>N                                                                                                    |                  |
| EDUCATION LEVEL                                                                                                    | ASSOCIATES                                                                                                    | DEGREE                                                                                                    |                                         | VETERAN                                                                                                    | No                                                                                                    |                                                                                                    |                  |
| Eligibility Questions                                                                                                    |                                                                                                    |                                                                                                    |                                         |                                                                                                    |                                                                                                    |                                                                                                    | <u>tor</u>       |
| INDICATE FROM WHAT LOCATION YOU A<br>HAVE YOU APPLIED FOR OR ARE YOU RE<br>UNEMPLOYMENT BENEFITS FROM ANOT                                                                                                    | ARE FILING YOUR C                                                                                                    | LAIM H                                                                                                    | ome                                     | NAVE YOU WORKED FOR A SCHOO<br>INSTITUTION SINCE 64/20/2020<br>NAVE YOU WORKED FOR A PROFE<br>ORGANIZATION SINCE 64/20/2020<br>ARE YOU AN ELECTED OFFICIAL                                                                                                    | DL OR EDUCATIO                                                                                                    | NAL N                                                                                                    | io .             |
| SC?<br>HAS ALL OF YOUR EMPLOYMENT BEEN I<br>SC SINCE 04/20/2020                                                                                                    | IN A STATE OTHER 1                                                                                                    | THAN N                                                                                                    |                                         | MAYE YOU WORKED FOR A PROFE<br>ORGANIZATION SINCE 04/20/2020<br>ARE YOU AN ELECTED OFFICIAL                                                                                                    | SSIONAL ATHLE                                                                                                    | 105 1                                                                                                    | 10               |
| HAS ANY OF YOUR EMPLOYMENT BEEN<br>SC SINCE 64/20/2020<br>HAVE YOU SERVED IN THE MILITARY SIN<br>HAVE YOU SERVED IN THE MILITARY SIN<br>GOVERNMENT SINCE 16/20/2019                                                                                                    | IN A STATE OTHER                                                                                                    | THAN N                                                                                                    |                                         |                                                                                                    |                                                                                                    |                                                                                                    |                  |
| HAVE YOU BEEN EMPLOYED AS A CIVILIA<br>GOVERNMENT SINCE 10/20/2019                                                                                                    | AN BY THE FEDERAL                                                                                                    | L N                                                                                                    |                                         |                                                                                                    |                                                                                                    |                                                                                                    |                  |
| Able and Available                                                                                                    |                                                                                                    |                                                                                                    |                                         |                                                                                                    |                                                                                                    |                                                                                                    | Hát              |
| ARE YOU CURRENTLY SELF-EMPLOYED O<br>ON A COMMISSION BASIS                                                                                                    | DR DO YOU EARN I                                                                                                    | NCOME                                                                                                    | No                                      | ARE YOU CURRENTLY ENROLLE<br>ARE YOU AVAILABLE FOR FULL-                                                                                                    | D IN SCHOOL OF                                                                                                    | IN TRAINING                                                                                                    | No<br>Yes        |
| ON A COMMISSION BASIS<br>DO YOU HAVE PLANS TO BECOME SELF-<br>INCOME ON A COMMISSION BASIS<br>ARE YOU CURRENTLY ARE TO LOOK FO<br>FULL TIME WORK FOR WHICH YOU HAVE<br>TRAINING OR EXPERIENCE                                                                                                    | EMPLOYED OR EAR<br>IR, ACCEPT, AND PI<br>8                                                                                                    | ERFORM                                                                                                    | No<br>Yes                               | ARE YOU AVAILABLE FOR PART                                                                                                    |                                                                                                    |                                                                                                    |                  |
|                                                                                                    |                                                                                                    |                                                                                                    |                                         |                                                                                                    |                                                                                                    |                                                                                                    |                  |
| Employment Details                                                                                                    |                                                                                                    |                                                                                                    |                                         |                                                                                                    |                                                                                                    |                                                                                                    |                  |
| EMPLOYER NAME                                                                                                    |                                                                                                    |                                                                                                    | ORESS                                   |                                                                                                    | ES OF EMPLOYM                                                                                                    |                                                                                                    | PLOYMENT         |
| SDI CAROLINA FOREST LLC, DBA SDI CA<br>FENCESC, DBA FENCESC                                                                                                    | VROLINA FOREST LI                                                                                                    |                                                                                                    | 9 N ACADEMY ST GR<br>21 ANGELICA CIRCLI |                                                                                                    | 1/2020 - 10/01/2<br>1/2020 - 06/01/2                                                                                                    |                                                                                                    |                  |
|                                                                                                    |                                                                                                    |                                                                                                    |                                         |                                                                                                    |                                                                                                    |                                                                                                    |                  |
| Separation - Regular                                                                                                    |                                                                                                    |                                                                                                    |                                         |                                                                                                    |                                                                                                    |                                                                                                    | 68               |
| EMPLOYER NAME<br>REASON EMPLOYMENT ENDED                                                                                                    | CAL                                                                                                    | I CAROLINA F<br>ROLINA FORE                                                                                                    | OREST LLC, DBA SDI<br>ST LLC            | CITY WHERE WORK WAS PERFO<br>PRIMARY OCCUPATION WITH T<br>ARE YOU AN OWNER, CORPORA<br>STAKEHOLDER OF THIS EMPLOY                                                                                                    | RMED:<br>HIS EMPLOYER:                                                                                                    | Columbia                                                                                                    |                  |
| REAGON EMPLOYMENT ENDED<br>IF QUIT OR DISCHARGE SELECT THE REAL<br>DO YOU THINK YOU WILL BE RETURNIN<br>WORK COD THIS END OWN.                                                                                                    | SON WHY:<br>IS TO NO                                                                                                    | uness Closur                                                                                                    | *                                       | ARE YOU AN OWNER, CORPORA<br>STAKEHOLDER OF THIS EMPLOY<br>WHAT WERE YOUR TOTAL EARN<br>EMPLOYER FROM THROUGH<br>WHAT ARE YOUR GROSS EARNI<br>WEEK OF WORK                                                                                                    | ATE OFFICER, OR<br>YER?<br>GINGS WITH THE                                                                                                    | No<br>30000.0                                                                                                    |                  |
| REAGON EMPLOYMENT ENDED<br>IF QUIT OR DISCHARGE SELECT THE REAL<br>DO YOU THINK YOU WILL BE RETURNIN<br>WORK FOR THIS EMPLOYER<br>IF YES, WHAT DATE DO YOU THINK YOU<br>RETURN TO WORK (BEST GUESS)<br>STATE WHERE WORK WAS PERFORMED:                                                                                                    | WILL                                                                                                    | uth Carolina                                                                                                    |                                         | WHAT ARE YOUR GROSS EARNI<br>WEEK OF WORK                                                                                                    | NS FOR YOUR L                                                                                                    | 157                                                                                                    |                  |
| and the second second sec                                                                                                    |                                                                                                    |                                                                                                    |                                         |                                                                                                    |                                                                                                    |                                                                                                    |                  |
| Other Separation                                                                                                    |                                                                                                    |                                                                                                    |                                         |                                                                                                    |                                                                                                    |                                                                                                    | <u>Edr</u>       |
|                                                                                                    | 1.00                                                                                                    |                                                                                                    |                                         |                                                                                                    |                                                                                                    |                                                                                                    |                  |
|                                                                                                    | E LAST YEAR                                                                                                    |                                                                                                    |                                         | DO YOU HAVE A DEFINITE RETU<br>OR WILL START A NEW JOB FOR                                                                                                    | JRN TO WORK D                                                                                                    | ND ND                                                                                                    |                  |
|                                                                                                    | E LAST YEAR<br>NET<br>ON OR NO                                                                                                    |                                                                                                    |                                         | DO YOU HAVE A DEFINITE RET.<br>OR WILL START A NEW JOB FOR<br>YOU HAVE NOT TOLD US ABOU<br>IF YES, WHAT IS THE NAME OF ?<br>IF YES, WHAT IS YOUR RETURN<br>START DATE?                                                                                                    | THE EMPLOYER?<br>TO WORK OR                                                                                                    |                                                                                                    |                  |
|                                                                                                    | E LAST YEAR<br>AE7<br>ON OR<br>L<br>NON PAY,<br>EAVE PAY                                                                                                    | •                                                                                                    |                                         | DO YOU MAYE A DEFINITE RETU<br>OR WILL START A NEW JOB FOR<br>YOU MARE NOT TOLD US ABOU<br>IF YES, WHAT IS THE NAME OF<br>IF YES, WHAT IS THE NAME OF<br>IF YES, WHAT IS YOUR RETURN<br>START DATE?<br>PREFERED PAYMENT METHOD                                                                                                    | THE EMPLOYER?<br>TO WORK OR                                                                                                    | NO Debit Card                                                                                                    |                  |
|                                                                                                    | RELAST YEAR<br>AET<br>DN OR<br>A<br>TION PAY,<br>LEXYE PAY<br>SITS,<br>KK                                                                                                    | 0                                                                                                    |                                         | IF YES, WHAT IS THE NAME OF 1<br>IF YES, WHAT IS YOUR RETURN<br>START DATE?                                                                                                    | THE EMPLOYER?<br>TO WORK OR                                                                                                    |                                                                                                    |                  |
|                                                                                                    | REAST YEAR<br>ART<br>DN DR NI<br>A<br>TION PAX,<br>SRITS,<br>NC<br>SRITS,<br>NI<br>TS,<br>NI<br>NI<br>TS,<br>NI<br>TS,<br>NI<br>TS,<br>NI<br>TS,<br>NI<br>NI<br>NI<br>NI<br>NI<br>NI<br>NI<br>NI<br>NI<br>NI<br>NI<br>NI<br>NI | 0                                                                                                    |                                         | IF YES, WHAT IS THE NAME OF 1<br>IF YES, WHAT IS YOUR RETURN<br>START DATE?                                                                                                    | THE EMPLOYER?<br>TO WORK OR                                                                                                    |                                                                                                    |                  |
| никт той изячист от констат и той той и той и т   | E LAST YEAR<br>AET<br>DN OR AL<br>LA<br>NON PAX, NO<br>LEAKE PAY<br>NO<br>SITS, NO<br>KX<br>SITS, NO<br>KX<br>SITS, NO                                                                                                    | 0                                                                                                    |                                         | IF YES, WHAT IS THE NAME OF 1<br>IF YES, WHAT IS YOUR RETURN<br>START DATE?                                                                                                    | THE EMPLOYER?<br>TO WORK OR                                                                                                    |                                                                                                    | ( test           |
| ника таки инследа вода политика и политика и полит<br>Политика и политика и политика и политика и политика и политика и политика и политика и политика и политика и политика и политика и политика и политика и политика и политика и политика и политика и политика и политика и политика и по |                                                                                                    | 0                                                                                                    |                                         | IP YES, WAAT IS THE PAARLE OF YES<br>IP YES, WAAT IS IS YOU REFURN<br>IT ANT OATE<br>PREFERRED PARMENT METHOD                                                                                                    | THE EMPLOYERY<br>TO WORK OR                                                                                                    | Debit Card                                                                                                    | ter              |
| оката тол история и полнати и полнати и полна   | YOU WILL 51                                                                                                    | 0<br>0<br>10 00 per Hou                                                                                                    | r                                       | IF YES, WHAT IS THE NAME OF 1<br>IF YES, WHAT IS YOUR RETURN<br>START DATE?                                                                                                    | THE EMPLOYERY<br>TO WORK OR                                                                                                    | Debit Card                                                                                                    | ter              |
| никт тол и или до тол во новких и пореду на поред на поред на пор   | OU WILL 51<br>URE FOR NO                                                                                                    | 0<br>0<br>10 00 per Hou                                                                                                    | r                                       | IP YES, WAAT IS THE PAARLE OF YES<br>IP YES, WAAT IS IS YOU REFURN<br>IT ANT OATE<br>PREFERRED PARMENT METHOD                                                                                                    | THE EMPLOYERY<br>TO WORK OR                                                                                                    | Debit Card                                                                                                    |                  |
| оката тол история и полнати и полнати и полна   | OU WILL 51<br>URE FOR NO                                                                                                    | 0<br>0<br>10 00 per Hou                                                                                                    | r                                       | III YE, NAYA TA HI KAMAY<br>YARA DAYI<br>YARA DAYI<br>PASERARA PANINIY MIYOO<br>PASERARA PANINIY MIYOO<br>U YEL DO YOU JANK THE MOO<br>U YEL DO YOU JANK THE MOO<br>HIGH PANINIY TO PER                                                                                                    | THE EMPLOYEET<br>TO WORK OR<br>D                                                                                                    | Debit Card                                                                                                    | (11)             |
| A set to be an experimental of the set of the set of th  | ouwill 51<br>Ref<br>united for 100                                                                                                    | 0<br>0<br>10 00 per Hou                                                                                                    | r.                                      | III 'TE, NALT 20 HE SALED'<br>TE SALED AND A SETUR<br>FREE REFERENCE FARMENT METHOD<br>FREE REFERENCE FARMENT METHOD<br>III 'TEL DO YOU AND THE ECO.<br>UND AND SERVICE<br>AND THE NORMAL TO THE PEOP                                                                                                    | THE EMPLOYEET<br>TO WORK OR<br>D                                                                                                    | Debt Card                                                                                                    |                  |
| A set of the varies of the set of the varies of the varies  | ор WILL 51<br>нее<br>инжо кок 76<br>оrmation                                                                                                    | 0<br>0<br>10 00 per Hou                                                                                                    | r                                       | III TEL MAY THE REAL OF THE REAL OF THE RE                                                                                                    | THE EMPLOYEE'S TO WORK OR TO WORK OR TO WORK OR TO UNREST TO USE TO USE TO USE TO USE TO USE THE WORK THE WORK | Debt Card                                                                                                    |                  |
| And the second second s  | IN IN IN IN IN IN IN IN IN IN IN IN IN I                                                                                                    | 0<br>0<br>10 00 per Hou                                                                                                    | r                                       | III TEL MAY THE SALE OF<br>III TEL MAY THE SALE OF<br>THE SALE DATE<br>PARTERNEE PARTNERS' HET HOLE<br>PARTERNEE PARTNERS' HET HOLE<br>HET HOLE TO BE AND THE SALE<br>HET HOLE AND THE SALE OF<br>INFORMATION AND THE SALE OF<br>INFORMATION AND THE SALE OF<br>INFORMATION AND THE SALE OF<br>INFORMATION AND THE SALE OF<br>INFORMATION AND THE SALE OF<br>INFORMATION AND THE SALE OF<br>INFORMATION AND THE SALE OF<br>INFORMATION AND THE SALE OF<br>INFORMATION AND THE SALE OF<br>INFORMATION AND THE SALE OF<br>INFORMATION AND THE SALE OF<br>INFORMATION AND THE SALE OF<br>INFORMATION AND THE SALE OF<br>INFORMATION AND THE SALE OF INFORMATION<br>OF THE INFORMATION AND THE SALE OF INFORMATION<br>OF THE INFORMATION AND THE SALE OF INFORMATION<br>OF THE INFORMATION AND THE SALE OF INFORMATION<br>OF THE INFORMATION AND THE SALE OF INFORMATION<br>OF THE INFORMATION AND THE SALE OF INFORMATION<br>OF THE INFORMATION AND THE SALE OF INFORMATION<br>OF THE INFORMATION AND THE SALE OF INFORMATION<br>OF THE INFORMATION AND THE SALE OF INFORMATION<br>OF THE INFORMATION AND THE SALE OF INFORMATION<br>OF THE INFORMATION AND THE SALE OF INFORMATION<br>OF THE INFORMATION AND THE SALE OF INFORMATION AND THE SALE OF INFORMATION<br>OF THE INFORMATION AND THE SALE OF INFORMATION AND THE SALE OF INFORMATION<br>OF THE INFORMATION AND THE SALE OF INFORMATION AND THE SALE OF INFORMATION<br>OF THE INFORMATION AND THE SALE OF INFORMATION AND THE SALE OF INTERNEE OF INTERNEE OF INTERNEE OF INTERNEE OF INTERNEE OF INTE | PHOLENARCOVERT<br>DURING TOOLS<br>FORM THE WORK<br>PROCESSING<br>OF YOUR LLGT T<br>OCESSING<br>OF YOUR LLGT T<br>R IN POOD                                                                                                    | Dest Card                                                                                                    |                  |
| And the second second s  | IN IN IN IN IN IN IN IN IN IN IN IN IN I                                                                                                    | 0<br>0<br>10 00 per Hou                                                                                                    | <i>«</i>                                | a) TA, MARIAT, TA MI MALANG, TA MI MALANG                                                                                                    | PROCESSING<br>OF YOUR CONSTRUCTION<br>PROCESSING<br>OF YOUR LIST 1<br>OF YOUR LIST 1<br>OF YOUR LIST 1<br>I IN FOOD                                                                                                    | Debt Card                                                                                                    |                  |
| And the second second s  | YOU WILL         51           XXX         MIRES FOR           VIINES FOR         NU           DTITUATION         MI           VIINES FOR         NU           VIINES FOR         NU           MODES FOR         NU           ACTIVE         NU           VIINES FOR         NU           MODES         NU           NATOTAL         NU           NR LAST 12         NU                                                                                                    | 0<br>0<br>10 00 per Hou                                                                                                    | ×                                       | a) TA, MARIAT, TA MI MALANG, TA MI MALANG                                                                                                    | PROCESSING<br>OF YOUR CONSTRUCTION<br>PROCESSING<br>OF YOUR LIST 1<br>OF YOUR LIST 1<br>OF YOUR LIST 1<br>I IN FOOD                                                                                                    | Debt Card                                                                                                    |                  |
|                                                                                                    | YOU WILL         51           ARE         YOU WILL           ARE         YOU WILL           ARE         YOU WILL           OPTIMATION         YOU           DIFFERENCE         YOU           ACTIVE         YOU           VEX.VICE         YOU           MOLIANT YEL         YOU           MOLIANT YEL         YOU           R LAST YEL         YOU           FARMY         YOU                                                                                                    | 0<br>0<br>10 00 per Hou                                                                                                    | ,<br>                                   | a) TA, MARIAT, TA MI MALANG, TA MI MALANG                                                                                                    | PROCESSING<br>OF YOUR CONSTRUCTION<br>PROCESSING<br>OF YOUR LIST 1<br>OF YOUR LIST 1<br>OF YOUR LIST 1<br>I IN FOOD                                                                                                    | Debt Card                                                                                                    |                  |
|                                                                                                    | YOU WELL<br>BAR         51<br>7000           ST         7000           ST         7000           <                                                                                                    | 0<br>0<br>10 00 per Hou                                                                                                    | r                                       | <ul> <li>In TA, MART THE MARK OF THE MARK OF THE M</li></ul>                                                                                              | PROCESSING<br>OF YOUR CONSTRUCTION<br>PROCESSING<br>OF YOUR LIST 1<br>OF YOUR LIST 1<br>OF YOUR LIST 1<br>I IN FOOD                                                                                                    | Debt Card                                                                                                    | (10)             |
|                                                                                                    | YOU WELL<br>BAR         51<br>7000           ST         7000           ST         7000           <                                                                                                    | 0<br>0<br>10 00 per Hou                                                                                                    | ~                                       | a) TA, MARIAT, TA MI MALANG, TA MI MALANG                                                                                                    | PROCESSING<br>OF YOUR CONSTRUCTION<br>PROCESSING<br>OF YOUR LIST 1<br>OF YOUR LIST 1<br>OF YOUR LIST 1<br>I IN FOOD                                                                                                    | Debt Card                                                                                                    |                  |
|                                                                                                    | INCU WILL<br>AND INFO TO THE AND AND AND AND AND AND AND AND AND AND                                                                                                    | 9<br>9<br>9<br>9<br>9<br>9<br>9<br>9<br>9                                                                                                    | *                                       | a) TA, MARIAT, TA MI MALANG, TA MI MALANG                                                                                                    | PROCESSING<br>OF YOUR CONSTRUCTION<br>PROCESSING<br>OF YOUR LIST 1<br>OF YOUR LIST 1<br>OF YOUR LIST 1<br>I IN FOOD                                                                                                    | Debt Card                                                                                                    | (10)             |
|                                                                                                    | INCU WILL<br>MAY UNRED FOR<br>INCUMED FOR<br>INCUMED FOR<br>INCUMENTADO<br>INCOMENTADO<br>INCUMENTADO<br>INCUMENTA<br>INCUMENTADO<br>INCUMENTADO<br>INCUMEN                                                                                                    | 9<br>9<br>9<br>9<br>9<br>9<br>9<br>9<br>9                                                                                                    |                                         |                                                                                                    | PROCESSING<br>OF YOUR CONSTRUCTION<br>PROCESSING<br>OF YOUR LIST 1<br>OF YOUR LIST 1<br>OF YOUR LIST 1<br>I IN FOOD                                                                                                    | Debt Card                                                                                                    | (10)             |
|                                                                                                    | INTERPORT IN THE INTERPORT IN THE INTERPORT INTERPORT INTERPORT INTERPORT INTO INTERPORT INTERPORT INTO INTERPORT INTO INTERPORT INTO INTERPORT INTO INTERPORT INTO INTERPORT INTO INTERPORT INTO INTO INTO INTO INTO INTO INTO INT                                                                                                    | 9<br>9<br>9<br>0<br>1000 per Hoo<br>9<br>9<br>9                                                                                                    |                                         |                                                                                                    | PROCESSING<br>OF YOUR CONSTRUCTION<br>PROCESSING<br>OF YOUR LIST 1<br>OF YOUR LIST 1<br>OF YOUR LIST 1<br>I IN FOOD                                                                                                    | Debt Card                                                                                                    | (10)             |
| <text><text><text><text><text><text><text><text></text></text></text></text></text></text></text></text>                                                                                                    | In the second second se                                                                                                    | 9<br>9<br>9<br>0<br>1000 per Hoo<br>9<br>9<br>9                                                                                                    | Persons and Booth                       |                                                                                                    | PROCESSING<br>OF YOUR CONSTRUCTION<br>PROCESSING<br>OF YOUR LIST 1<br>OF YOUR LIST 1<br>OF YOUR LIST 1<br>I IN FOOD                                                                                                    | Debt Card                                                                                                    | (10)             |
| <text><text><text><text><text><text><text><text></text></text></text></text></text></text></text></text>                                                                                                    | YOU'NILL<br>MAR YOU AND<br>INFO YOU AND YOU AND YOU A                                                                                                    | 2 2 2 2 2 2 2 2 2 2 2 2 2 2 2 2 2 2 2                                                                                                    | + Persons and Booth                     |                                                                                                    | PROCESSING<br>OF YOUR CONSTRUCTION<br>PROCESSING<br>OF YOUR LIST 1<br>OF YOUR LIST 1<br>OF YOUR LIST 1<br>I IN FOOD                                                                                                    | Debt Card                                                                                                    | (10)             |
| <text></text>                                                                                                    | 000 WILL         1           001 WILL         1           001 WILL         1 </td <td>D D D D D D D D D D D D D D D D D D D</td> <td>+ Persons and Booth</td> <td></td> <td>PROCESSING<br/>OF YOUR CONSTRUCTION<br/>PROCESSING<br/>OF YOUR LIST 1<br/>OF YOUR LIST 1<br/>OF YOUR LIST 1<br/>I IN FOOD</td> <td>. Dear Cord<br/></td> <td>(10)</td>                                                                                                    | D D D D D D D D D D D D D D D D D D D                                                                                                    | + Persons and Booth                     |                                                                                                    | PROCESSING<br>OF YOUR CONSTRUCTION<br>PROCESSING<br>OF YOUR LIST 1<br>OF YOUR LIST 1<br>OF YOUR LIST 1<br>I IN FOOD                                                                                                    | . Dear Cord<br>                                                                                                    | (10)             |
|                                                                                                    | ۱         ۱         ۱         ۱         ۱         1         1         1         1         1         1         1         1         1         1         1         1         1         1         1         1         1         1         1         1         1         1         1         1         1         1         1         1         1         1         1         1         1         1         1         1         1         1         1         1         1         1         1         1         1         1         1         1         1         1         1         1         1         1         1         1         1         1         1         1         1         1         1         1         1         1         1         1         1         1         1         1         1         1         1         1         1         1         1         1         1         1         1         1         1         1         1         1         1         1         1         1         1         1         1         1         1         1         1         1         1         1                                                                                                    | 2 0 0 0 0 0 0 0 0 0 0 0 0 0 0 0 0 0 0 0                                                                                                    | + Persons and Booth                     |                                                                                                    |                                                                                                    | 2004 Cord<br>2004 Cord<br>2004 Cord | (10)             |
|                                                                                                    | ۱         ۱         ۱         ۱         ۱         1         1         1         1         1         1         1         1         1         1         1         1         1         1         1         1         1         1         1         1         1         1         1         1         1         1         1         1         1         1         1         1         1         1         1         1         1         1         1         1         1         1         1         1         1         1         1         1         1         1         1         1         1         1         1         1         1         1         1         1         1         1         1         1         1         1         1         1         1         1         1         1         1         1         1         1         1         1         1         1         1         1         1         1         1         1         1         1         1         1         1         1         1         1         1         1         1         1         1         1         1         1                                                                                                    | 2 0 0 0 0 0 0 0 0 0 0 0 0 0 0 0 0 0 0 0                                                                                                    | + Persons and Booth                     |                                                                                                    |                                                                                                    | Dest Card                                                                                                    | (10)             |
| <text><text><text><text><text><text><text><text><text><text></text></text></text></text></text></text></text></text></text></text>                                                                                                    | NOT WILL         1         1         1         1         1         1         1         1         1         1         1         1         1         1         1         1         1         1         1         1         1         1         1         1         1         1         1         1         1         1         1         1         1         1         1         1         1         1         1         1         1         1         1         1         1         1         1         1         1         1         1         1         1         1         1         1         1         1         1         1         1         1         1         1         1         1         1         1         1         1         1         1         1         1         1         1         1         1         1         1         1         1         1         1         1         1         1         1         1         1         1         1         1         1         1         1         1         1         1         1         1         1         1         1         1         1<                                                                                                    | 2 0 0 0 0 0 0 0 0 0 0 0 0 0 0 0 0 0 0 0                                                                                                    | + Persons and Booth                     |                                                                                                    |                                                                                                    | Dest Card                                                                                                    |                  |
|                                                                                                    | NOT WILL         1         1         1         1         1         1         1         1         1         1         1         1         1         1         1         1         1         1         1         1         1         1         1         1         1         1         1         1         1         1         1         1         1         1         1         1         1         1         1         1         1         1         1         1         1         1         1         1         1         1         1         1         1         1         1         1         1         1         1         1         1         1         1         1         1         1         1         1         1         1         1         1         1         1         1         1         1         1         1         1         1         1         1         1         1         1         1         1         1         1         1         1         1         1         1         1         1         1         1         1         1         1         1         1         1         1<                                                                                                    | 2 0 0 0 0 0 0 0 0 0 0 0 0 0 0 0 0 0 0 0                                                                                                    | + Persons and Booth                     |                                                                                                    |                                                                                                    | Dest Card                                                                                                    | (10)             |
| <text><text><text><text><text><text><text><text><text><text></text></text></text></text></text></text></text></text></text></text>                                                                                                    | 2029         311         21         21           2020         2020         21         21         21           2020         2020         21         21         21         21           2020         2020         21         21         21         21         21         21         21         21         21         21         21         21         21         21         21         21         21         21         21         21         21         21         21         21         21         21         21         21         21         21         21         21         21         21         21         21         21         21         21         21         21         21         21         21         21         21         21         21         21         21         21         21         21         21         21         21         21         21         21         21         21         21         21         21         21         21         21         21         21         21         21         21         21         21         21         21         21         21         21         21         21                                                                                                    | 2 0 0 0 0 0 0 0 0 0 0 0 0 0 0 0 0 0 0 0                                                                                                    | + Persons and Booth                     |                                                                                                    |                                                                                                    | Dest Card                                                                                                    |                  |
|                                                                                                    | 202 winkle 7 all         1           212 winkle 7 all         21           212 winkle 7 all         21           213 winkle 7 all         21           214 winkle 7 all         21           215 winkle 7 all         21           216 winkle 7 all         21           217 winkle 7 all         21           218 winkle 7 all         21           218 winkle 7 all         21                                                                                                    | Constant and a constant and a c | From and Book                           |                                                                                                    |                                                                                                    | Dest Card                                                                                                    |                  |
|                                                                                                    |                                                                                                    | s Stopper Hos.<br>s Stopper Hos.<br>s S S S S S S S S S S S S S S S S S S S                                                                                                    | - Респи ил биол<br>                     |                                                                                                    |                                                                                                    | Dest Card                                                                                                    |                  |

### Summary

All of the responses that you have provided thus far are listed on this Summary page. Please review the information and make sure everything is correct, from Applicant Information at the start through the Job Schedule at the end. Once verified, click "Next" to continue.

|                      | CLOSED and an address of the<br>CLOSED and Address of the Address of the Address o |
|----------------------|----------------------------------------------------------------------------------------------------|
| Ferms and Conditions |                                                                                                    |

#### Submit

Review the fraud warning, reminders, and additional information listed on this page. Check all three boxes at the end to acknowledge your agreement with the terms and conditions. Then click on "Submit." You will receive a confirmation number attesting to the successful submission of your claim.